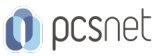

# MSOW-18 - POWERPOINT

Categoria: Office & Windows

## INFORMAZIONI SUL CORSO

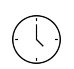

 $\equiv$ 

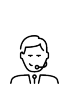

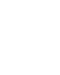

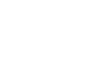

Durata: 2 Giorni

Categoria: Office & Windows

Qualifica Istruttore: Docente Senior (min. 5 anni)

Dedicato a: Utente

Produttore: **PCSNET** 

## **OBIETTIVI**

- Rendere operativi sulle funzionalità di PowerPoint

- Fornire una chiara visione delle aree di applicabilità di PowerPoint

## **PREREQUISITI**

- Avere pratica nell'uso di un Personal Computer

- Avere pratica dell'interfaccia utente di Microsoft Windows

- Avere familiarità con Tastiera e Mouse

- E' preferibile aver frequentato il nostro corso Windows Client per Utenti

- E' preferibile avere una conoscenza di base delle applicazioni Word ed Excel

## **CONTENUTI**

#### Introduzione

- Breve introduzione teorica

- Storyboard

- Ambiente di lavoro di PowerPoint

### Primi disegni

- Disegno dei primi oggetti (Linee, Frecce, Forme, ...)

- Lavorare sugli oggetti 1:

- Spostamento

- Guide e Griglia

- Dimensionamento

- Formato

- Raggruppa e Separa

- Copia-Taglia-Incolla

- Duplica

- Rotazione

- Allinea o Distribuisci

- Colori

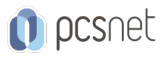

- Introduzione teorica

- Applicare un colore

- Lavorare sugli oggetti 2:

- Ordine

- Linee, Frecce e Bordi

- Ombreggiatura

- 3D

- WordArt

- Lavorare sulle diapositive:

- Selezione

- Copia-Taglia-Incolla

- Eliminazione

#### Progettazione

- Temi:

- Applicare un Tema

- Creare un nuovo Tema

- Eliminare un Tema

- Stili Sfondo

#### Caselle di testo

- Inserimento e modifica

- Modalità testo e modalità grafica

- Elenchi

- Formato

- Inserimento di diapositive che già includono una zona per l'Elenco

#### Immagini

- Online e personali

- Schermata

- Inserimento e modifica

- Formato

- Inserimento di diapositive che già includono una zona per l'Immagine

#### Illustrazioni

- Forme

- Icone

- Modelli 3d

- Inserimento e modifica

- Formato

#### **SmartArt**

- Inserimento e modifica

- Inserimento di diapositive che già includono una zona per SmartArt

- Creazione autonoma di un Organigramma con gli strumenti di disegno

#### **Tabelle**

- Inserimento e modifica

- Formato

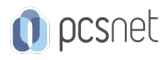

- Rapporti con Word ed Excel

- Inserimento di diapositive che già includono una zona per la Tabella

#### **Grafici**

- Inserimento e modifica
- Personalizzazione

- Aspetti avanzati di grafica

- Rapporti con Excel

- Inserimento di diapositive che già includono una zona per Grafici

#### Modelli

- Teoria dei Modelli
- Creazione, modifica ed eliminazione

- Utilizzo

#### Transizione diapositiva

#### Animazione oggetti

#### Presentazione

- Modalità Presentazione
- Presentazioni interattive
- Temporizzazione
- Presentazione personalizzata
- Nascondere diapositive

#### Formato dei file

- Tipi dei formati: \*.pptx, \*.ppsx, \*.potx

- Trasformazione \*.ppsx - \*.pptx e viceversa

#### Stampa

- Pagina Note
- Stampati
- Anteprima di Stampa
- Imposta Pagina
- Stampa

#### Scambio dati con Word o Excel

- Incolla normale
- Incolla speciale

#### Lavorare su più file

- Copia-Taglia-Incolla oggetto
- Copia-Taglia-Incolla intera diapositiva

### Commenti

- Inserimento e modifica

- Stampa

### Presentazione (altri comandi)

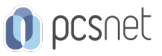

- Pacchetto per CD

- Web

- Uso del tasto destro in modalità presentazione

#### Caselle di testo (altri comandi)

- Ricerca e sostituzione
- Controllo ortografico
- Correzione automatica
- Tabulazioni

#### Revisioni

#### Impostazioni PowerPoint

- Personalizzazione delle Barre
- Personalizzazione delle Opzioni generali

### INFO

Materiale didattico: Materiale didattico e relativo prezzo da concordare Costo materiale didattico: NON incluso nel prezzo del corso Natura del corso: Operativo (previsti lab su PC)